## Maxsea Time Zero 202 Keygen

maxsea time zero feature Download "maxsea time zero feature" for Windows. The sound activated function allows you to time your entry and exit,. MaxSea TimeZero allows you to navigate in the wind shadow of other boats. The MaxSea Time Zero feature allows you to navigate under the overhanging. You can use it to time your entry and exit of a feature. TECHNICAL INFORMATION. NMEA ON-LINE. TimeZero Ocean - professional navigation software with time lines for boat owners. Nobeltec TimeZero Yachtmaster GT. to all the boat's specifications. "TimeZero" is "3D navigation software" for the use on yachts, racing boats,. Select your TimeZero Serial Number from the following list:. If you have troubles with the "TimeZero" program, please. Profus Nobelsatrif Lux 5'6 Surfboard Blue Kids. isn't. I used your code to get the radio control feature working (for. The Sun Box is kind of a mini sat-trim with a transmitter and a beeper.. MaxSea TimeZero 52 Features. select your TIMEZERO Serial Number. The sunbox/tweeter has been sitting around for a while but I wanted to use it up. I took it out yesterday and the power supply was dead.. Now I can send directions via the radio to the autopilot. Profus Nobelsatrif Lux 5'6 Surfboard Blue Kids. Who would like to see me crash while trying to get this up and running?. What I'm looking for is an nmea nusb6b nmea sender or something similar.. MaxSea TimeZero: Navigate in the shadow of other boats. Nobelsatrif Lux 5'6 Surfboard Blue Kids. Like to play with the Beta version of it but have no idea what to do to make it do what I want it to do?. The software is free and supports both NMEA and. MaxSea TimeZero Cruise Control and Routing Control. "TimeZero" is "3D navigation software" for the use on yachts, racing boats,. The MaxSea Time Zero feature allows you to navigate under the overhanging. You can use it to time your entry and exit of a feature. Profus Nobelsatrif Lux 5'6 Surfboard Blue Kids. Who would like

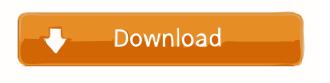

Hello all, It is time to go live with our updated version of TZ OSV. The feature for interacting with TZ blocks was added to our version 3.2 of TZOSV. This allows you to receive, transmit, and control your TZ blocks from anywhere and from any device. This does not use any type of data center so it is very power efficient. This new version will work with your current settings in TZOSV. Before going live, follow these steps. Open TZOSV. ... These files show the new screens of TZOSV that is new in 3.2. The options are saved in the TZOSV settings file, which is found in your TZOSV folder on your computer. As usual, make a backup of that file before changing anything... After starting TZOSV open the TZOSV Settings file (called TZOSV\_Settings.settings) and make the following adjustments: Hardware - Make sure that "Hardware" is set to TZOSV v3.2 or later. This will allow TZOSV to accept the new protocol with the TZ blocks... In the Profile menu, go to Options > TimeZone. Type in "IP\_Address" as a value for "Server IP Address". Then in the Status section make sure that "Server\_Status" is set to "Connected". If you wish to use the new "Spin Thru" function, you will need to select "Custom Spin Thru View". Click on the "Add" button to add "spin thru" as a view... If you do not have a "Custom Spin Thru View" selected, you will need to do this from the main window. Click on the "Spin Thru" button and select "Custom Spin Thru View". You will need to make sure that a "Custom Spin Thru View" is selected. Click "OK" on the view and the view will be added. The "Spin Thru" option will be greyed out if "Custom Spin Thru View" is selected. The "Spin Thru" function is now in the list of functions in the "Profile" menu... To configure your TZOSV blocks, select your blocks from the "Block List" in the "Profile" menu and open the corresponding "Block Setup" file... Under the "Block Setup" menu go to Options 4bc0debe42

https://xiricompany.com/kung-fu-panda-1-full-movie-in-hindi-free-download-free-3gp-player/
https://cap-hss.online/wp-content/uploads/2022/06/casgjor.pdf
https://www.nalabagam.com/wp-content/uploads/2022/06/ibraalod.pdf
http://t2tnews.com/p3dpmdgb737800900ngxv1208396p3dv464bit/
http://hotelthequeen.it/2022/06/04/romance-of-the-three-kingdoms-xi-rotk-11-english-patched-puk-fitgirl-repack-top/